# Package 'ZipRadius'

August 14, 2018

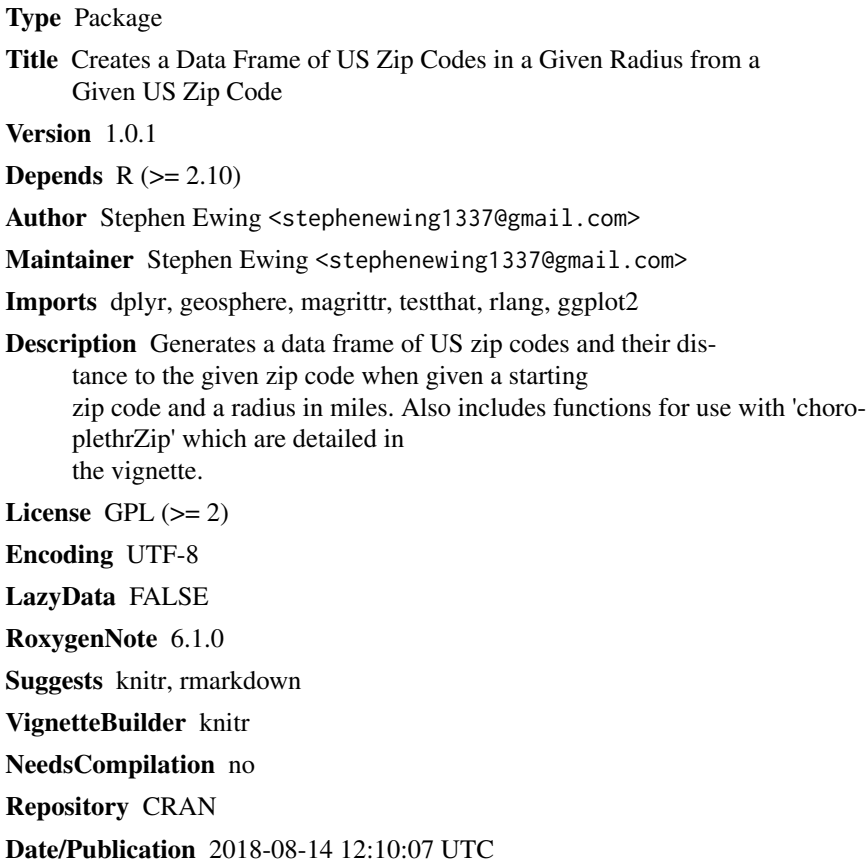

# R topics documented:

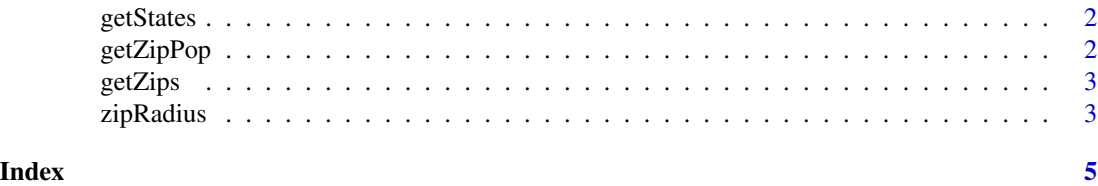

<span id="page-1-0"></span>2 getZipPop

# Description

getStates returns the list of states which have zip codes which fall in a specified radius in lower case format for use in choroplethrZip

### Usage

getStates(zipcode, radius)

# Arguments

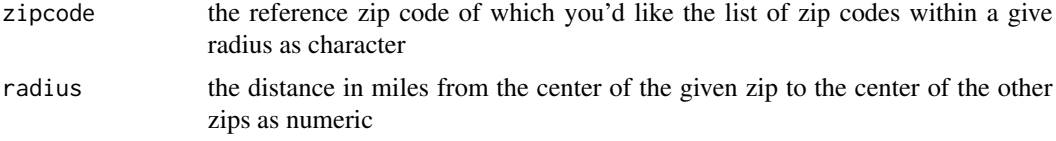

# Examples

getStates("30316", 10)

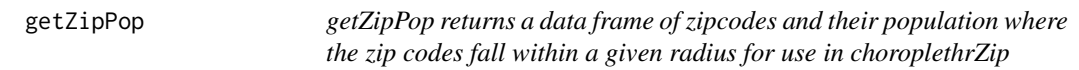

# Description

getZipPop returns a data frame of zipcodes and their population where the zip codes fall within a given radius for use in choroplethrZip

#### Usage

getZipPop(zipcode, radius)

# Arguments

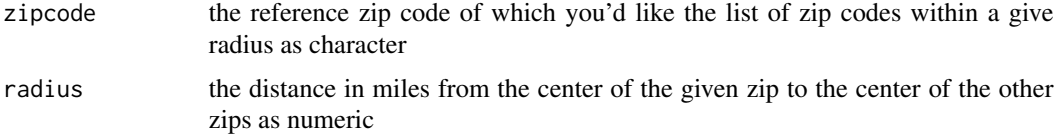

#### <span id="page-2-0"></span>getZips  $\overline{3}$

# Examples

getStates("30316", 10)

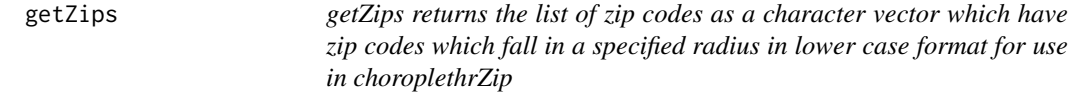

# Description

getZips returns the list of zip codes as a character vector which have zip codes which fall in a specified radius in lower case format for use in choroplethrZip

# Usage

getZips(zipcode, radius)

### Arguments

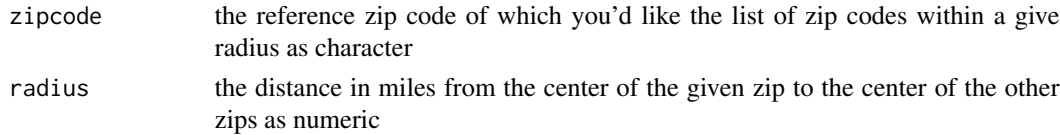

# Examples

```
getZips("30316", 10)
```
zipRadius *The zipRadius Function*

# Description

The zipRadius Function

#### Usage

```
zipRadius(zipcode, radius)
```
# Arguments

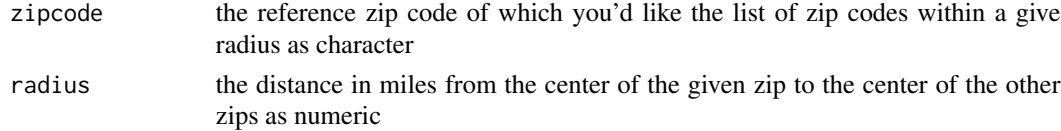

4 zipRadius

# Examples

zipRadius("30316", 10)

# <span id="page-4-0"></span>Index

getStates, [2](#page-1-0) getZipPop, [2](#page-1-0) getZips, [3](#page-2-0)

zipRadius, [3](#page-2-0)